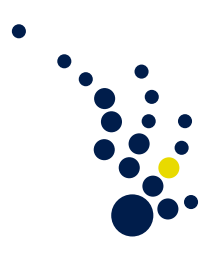

## Numerical Algorithms

Winter Semester 2015 Prof. Dr. Carsten Burstedde Jose A. Fonseca

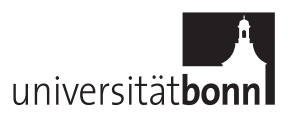

Exercise Sheet 0. Due date: Tuesday, 3.11.15.

The objective of this exercise sheet is to get familiar with the Scientific Computing Tools for Python (Scipy). Installation instructions for Linux, Mac-OS and Windows can be found in:

## <http://www.scipy.org/install.html>

Computers with Scipy installed are available in the terminal room located at Wegelerstraße 6, room 6.012. An excellent tutorial to get started with Scipy is the following:

<http://www.scipy-lectures.org/>

Chapter one covers all we need for the exercises.

Programming Exercise 1. (Hands on SciPy)

a) Write a function that displays the first  $n$  terms of the sequence defined by

$$
C_0 := 1, \quad C_{n+1} = \frac{4n+2}{n+2}C_n.
$$
 (1)

- b) Write a program which takes an integer n as argument and returns the  $n \times n$  matrix  $H_n$ , whose  $(i, j)$  entry is given by  $C_{i+j-2}$ .
- c) Get plots of the determinant and condition number of the matrix  $H_n$  as a function of n, for  $n = 1, \ldots, 15$ . (See scipy.linalg and numpy.linalg)

(4 points)